## 6FM-100

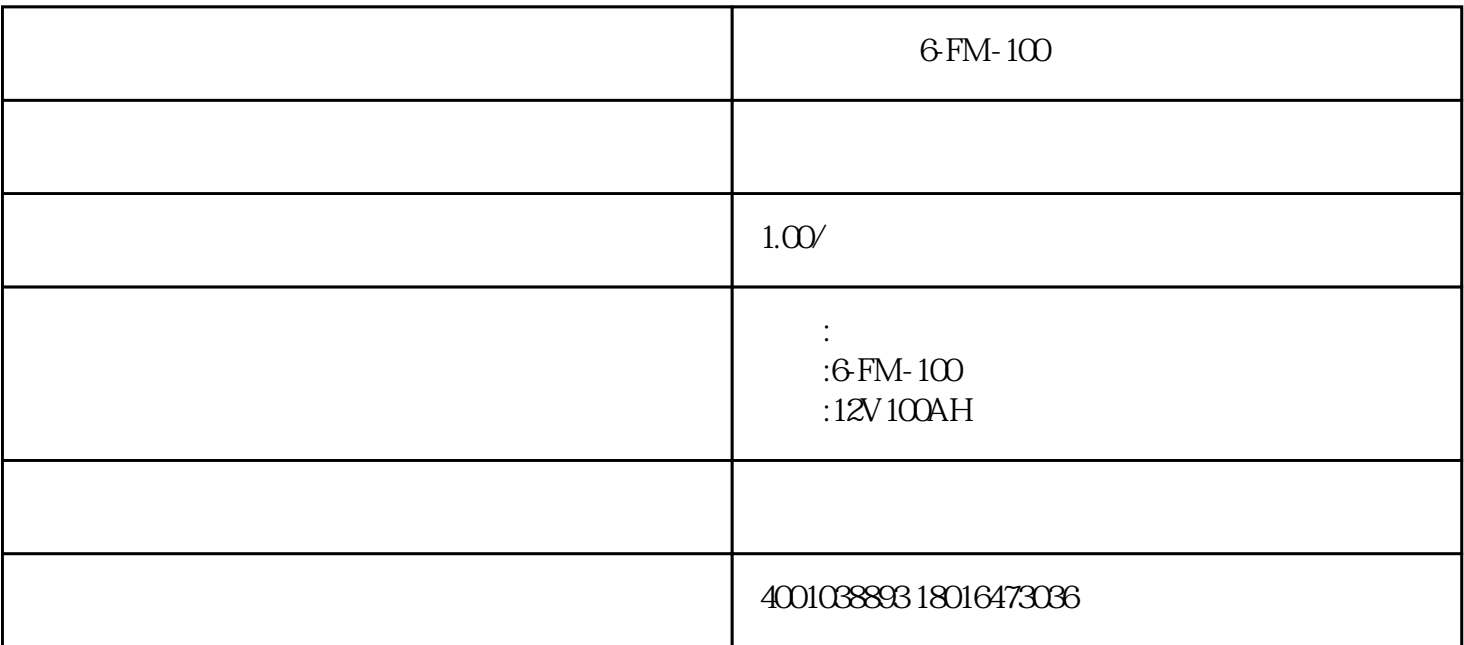

 $6$ -FM- $100$  $\text{V}$ D/T5040-2005  $\text{43}$  $4.31$   $2$  ups  $4$  $432$ 433 Q KIT/ $\int$ [1+ t-25 ]  $\mathbf{Q} \qquad \qquad \mathbf{A}\mathbf{h}$ 

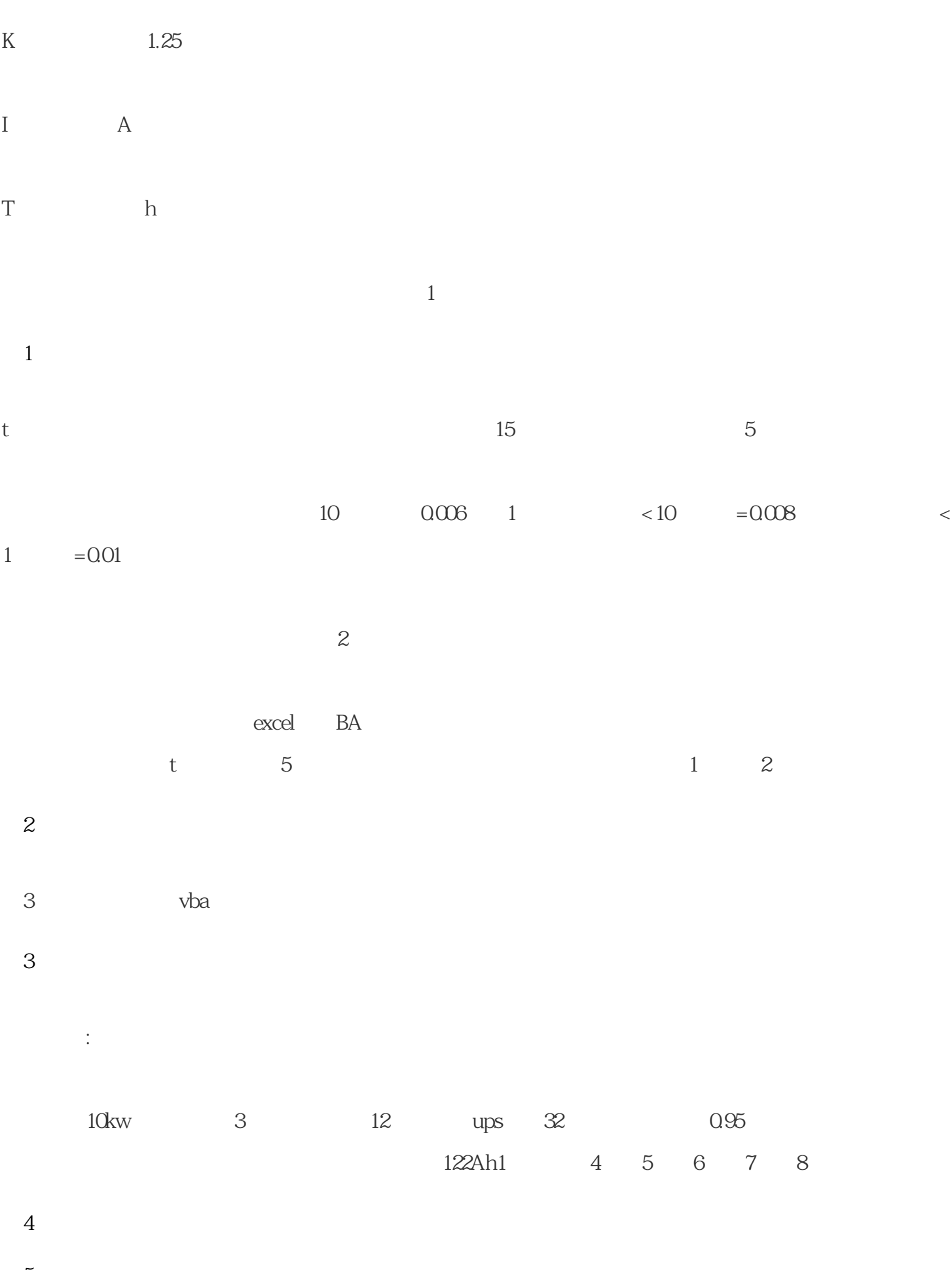

图5

图7